## **Studiesoftware Audiointerface - aktivering**

Klik hér:

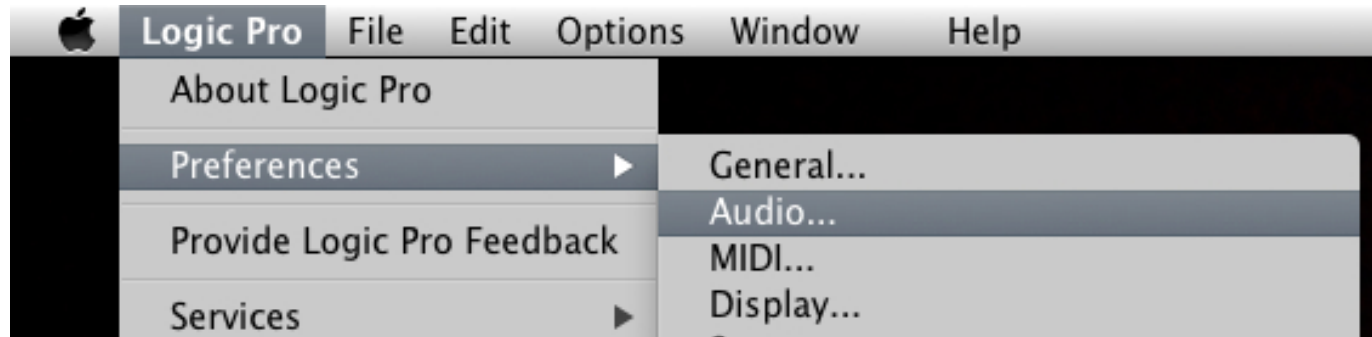

...og vælg dit lydkort som Output og Input devices hér:

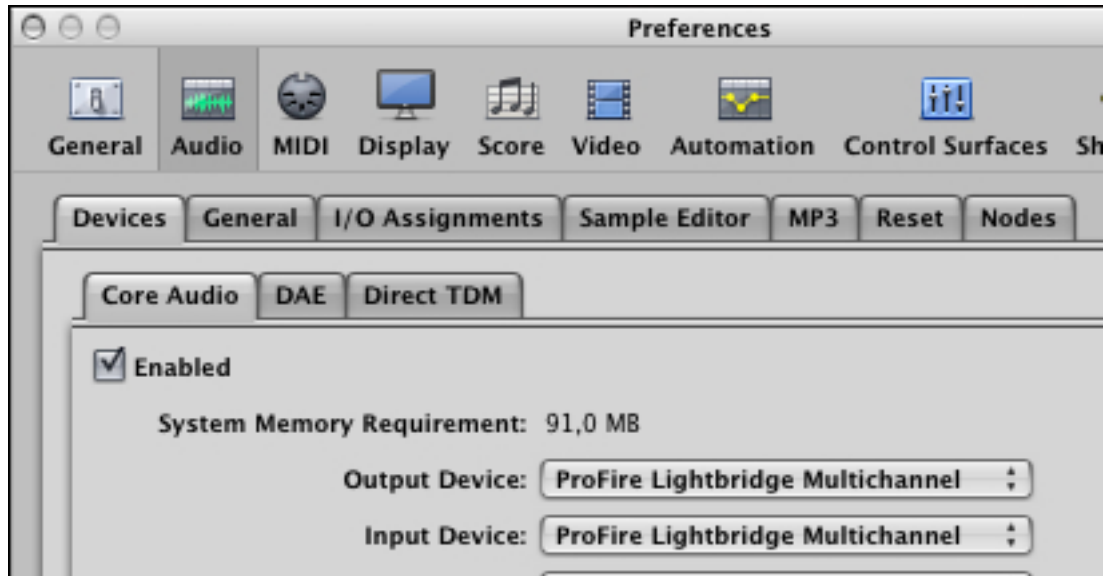

Unique solution ID: #1006 Forfatter: : Torben Lysholm Sidste opdatering: 2011-12-30 04:28